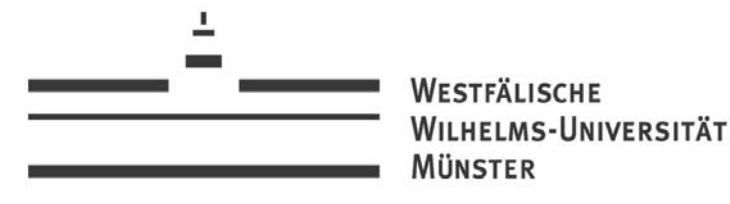

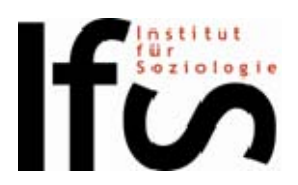

# QISPOS-FAQ: BACHELORSTUDIENGÄNGE MIT STUDIENBEGINN VOR DEM WINTERSEMESTER 2011/2012

## WER MUSS SICH IN OISPOS ANMELDEN?

Alle Studierenden (außer den unten erwähnten Ausnahmen) in den BA-Studiengängen müssen sich in QISPOS zu allen Studien-und Prüfungsleistungen innerhalb vorgegebener Fristen anmelden. Der An- und Abmeldezeitraum wird jeweils auf der folgenden Internet-Seite veröffentlicht: http://www.uni-muenster.de/studium/pruefungen/qispos.html.

Die Anmeldungen zu Studien- und Prüfungsleistungen können nur in diesem Zeitraum durchgeführt und auch ohne Angabe von Gründen wieder zurückgenommen werden, nach dieser Frist ist eine Anmeldung überhaupt nicht mehr möglich und eine Abmeldung nur noch über das Prüfungsamt I bei Vorliegen triftiger Gründe. Nur das Berufspraktikum im 2-Fach-Bachelor Soziologie (Modul 5) kann inzwischen ganzjährig in QISPOS angemeldet werden.

#### Ausnahmen:

Erziehungswissenschaftliches Begleitstudium im BA-KJ: KiJu 2/KiJu 4

2-Fach-BA Erziehungswissenschaft

1-Fach-BA Erziehungswissenschaft: Module anderer Fächer (AF 8)

1-Fach-BA Kommunikationswissenschaft: Fremdmodul

BA Major/ Minor Kommunikationswissenschaft/ Soziologie

Die Studierenden dieser Studiengänge müssen sich schriftlich und verbindlich bei den Lehrenden zu Studien- und Prüfungsleistungen anmelden. Die absolvierten Leistungen werden auf Scheinen dokumentiert. Nach erfolgreichem Abschluss des Moduls wird nach Vorlage aller erforderlichen Scheine eine Modulabschlussbescheinigung ausgestellt, die Sie im Institut für Erziehungswissenschaften bzw. Institut für Kommunikationswissenschaften (1-Fach-BA Kommunikationswissenschaft) einreichen. Studierende des Minor-Faches Soziologie reichen ihre Modulabschlussbescheinigungen nicht beim Institut für Kommunikationswissenschaft ein: Wenn alle Module absolviert sind, erhalten Sie von Nina Wild (Servicebüro) eine vollständige Leistungsübersicht zur Vorlage beim Prüfungsamt und für Ihre Unterlagen.

## WAS TUN, WENN DIE ANMELDUNG FEHLSCHLÄGT?

#### Mögliche Gründe:

#### Sind Sie in mehr Veranstaltungen angemeldet, als es die Modulbeschreibung zulässt?

Wenn Ihre Modulbeschreibung beispielsweise vorsieht, dass Sie ihre Leistungspunkte in drei Lehrveranstaltungen erbringen, dann dürfen Sie auch nur exakt drei Lehrveranstaltungen absolvieren, um die vorgegebene Anzahl an LP zu erreichen.

### Blockieren eventuell alte, nicht abgeschlossene Anmeldungen eine erneute Anmeldung zu einer Veranstaltung?

Wenn Sie in einem vorhergehenden Semester bereits einmal zu der entsprechenden Pflicht- oder Wahlpflichtveranstaltung angemeldet waren, sich aber nicht wieder abgemeldet haben, ist diese Prüfungsnummer bereits "besetzt" und kann nicht neu angemeldet werden. Sind Sie in dem Studiengang eingeschrieben, dem die Lehrveranstaltung zugeordnet ist?

Sie sind nur berechtigt Studien- oder Prüfungsleistungen zu erbringen, wenn Sie in dem jeweiligen Studiengang eingeschrieben sind.

#### Vorgehensweise:

Bitte kontrollieren Sie Ihre bisherigen QISPOS-Anmeldungen. Wenn Sie zu viele Lehrveranstaltungen belegt haben, kann das Prüfungsamt I gegebenenfalls Studienleistungen (keine prüfungsrelevanten Leistungen!) auch außerhalb der An- und Abmeldefristen wieder abmelden.

Können Sie keine offensichtlichen Gründe erkennen, warum Ihre Anmeldung fehlschlägt, wenden Sie sich bitte an Nina Wild (nina.wild@uni-muenster.de). Eine schriftliche Anmeldung bei der/dem Lehrenden ist nicht ausreichend!

## WER VERBUCHT DIE LEISTUNGSPUNKTE IN QISPOS?

Die Leistungspunkte werden von den Lehrenden der jeweiligen Lehrveranstaltungen und das Berufspraktikum von Nina Wild verbucht. Nur die Lehrenden haben Zugriff auf die jeweiligen Daten einer Lehrveranstaltung in QISPOS. Für Lehrende, die nicht mehr am Institut tätig sind, erkundigen Sie sich bitte bei Nina Wild über die weitere Vorgehensweise (nina.wild@uni-muenster.de). Bitte bedenken Sie, dass nur Leistungen verbucht werden können, die zuvor erfolgreich in QISPOS angemeldet wurden!

#### WAS TUN BEI FEHLERHAFTEN EINTRÄGEN?

Sobald die Leistungen verbucht wurden, haben auch die Lehrenden keinen Zugriff mehr auf die Eingabe der Leistungspunkte und Noten. Ebenso konnten bis zum WS 2007/08 viele Lehrveranstaltungen nicht korrekt eingegeben werden.

Nur das Prüfungsamt I hat die nötigen Zugriffsrechte, solche Fehler zu korrigieren und verbessert Fehleinträge auf der Grundlage von schriftlichen Leistungsnachweisen ("Bachelor-Teilmodulbescheinigung").

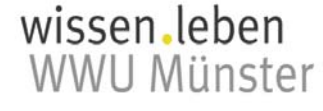